# Unitelli

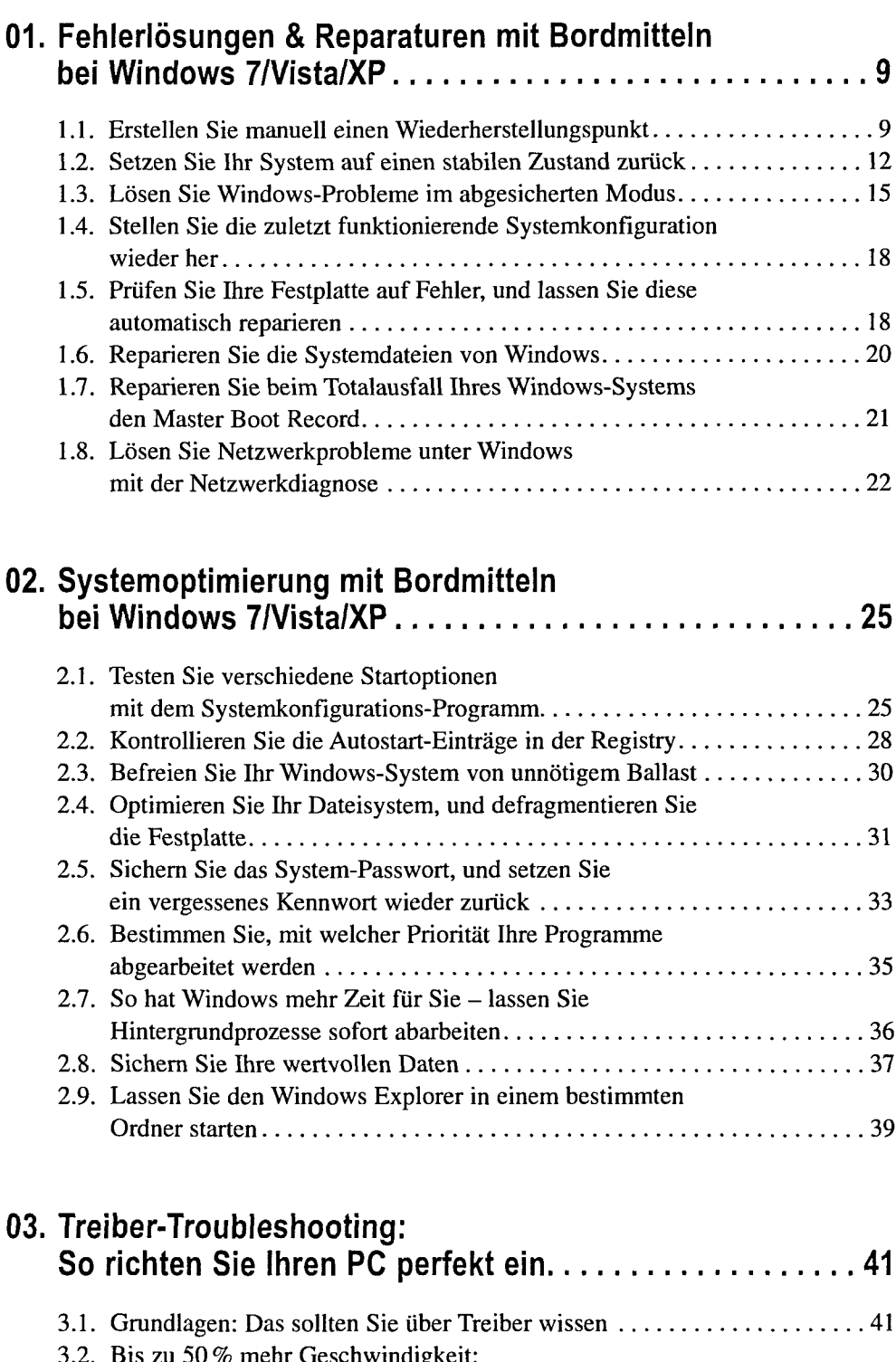

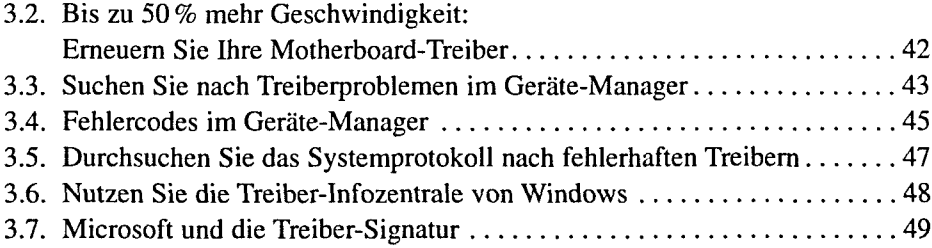

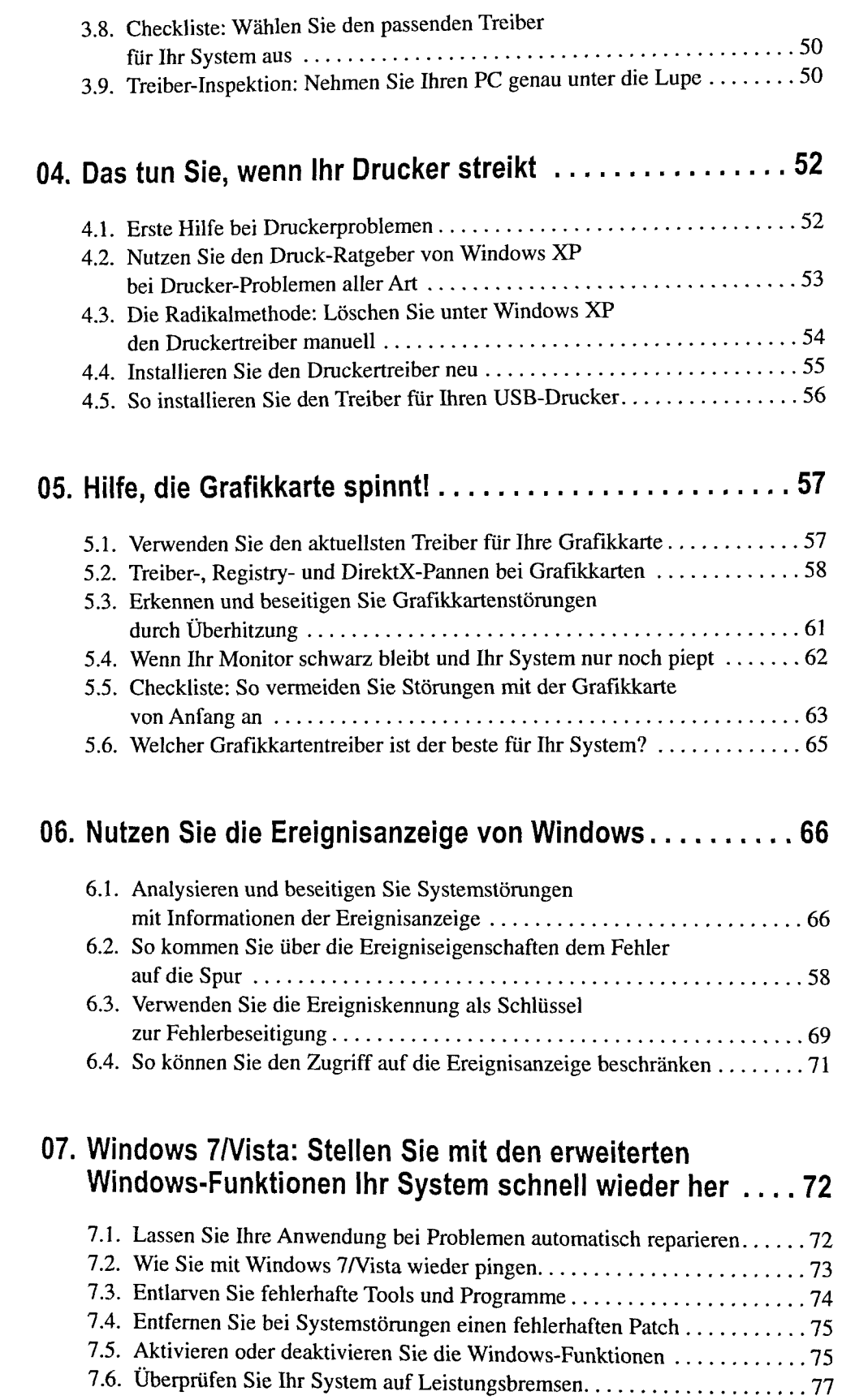

#### **Inhalt**

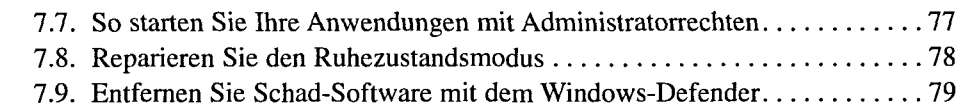

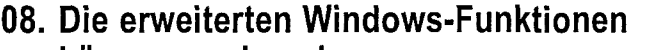

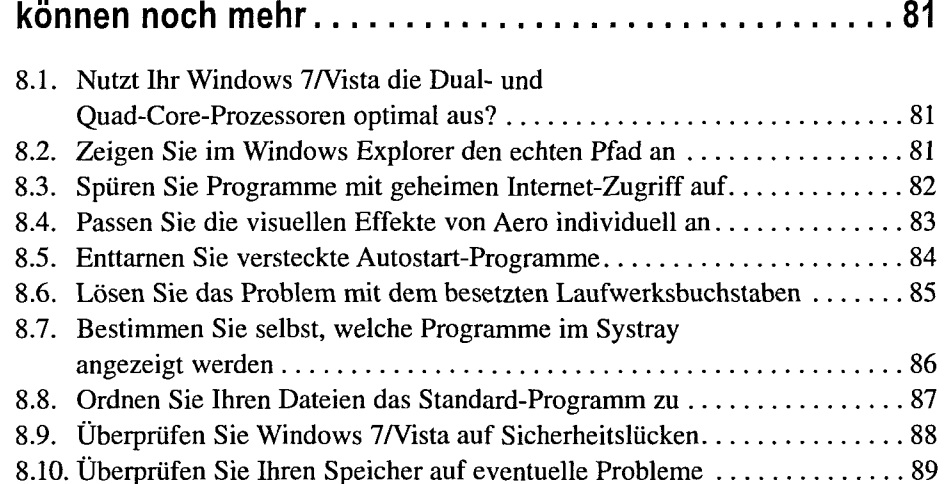

#### **09. Reparieren Sie Ihr Windows XP**

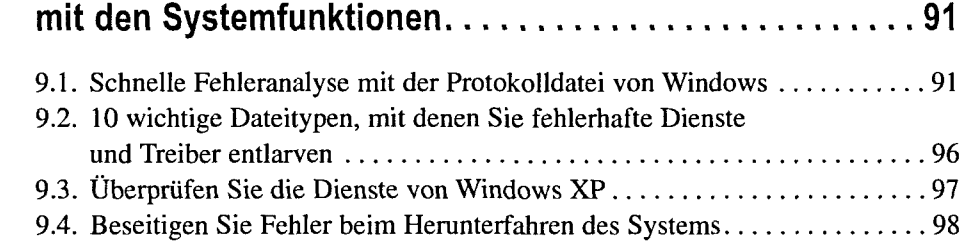

### 10. Systemstörungen in der Registry lösen.............. 100

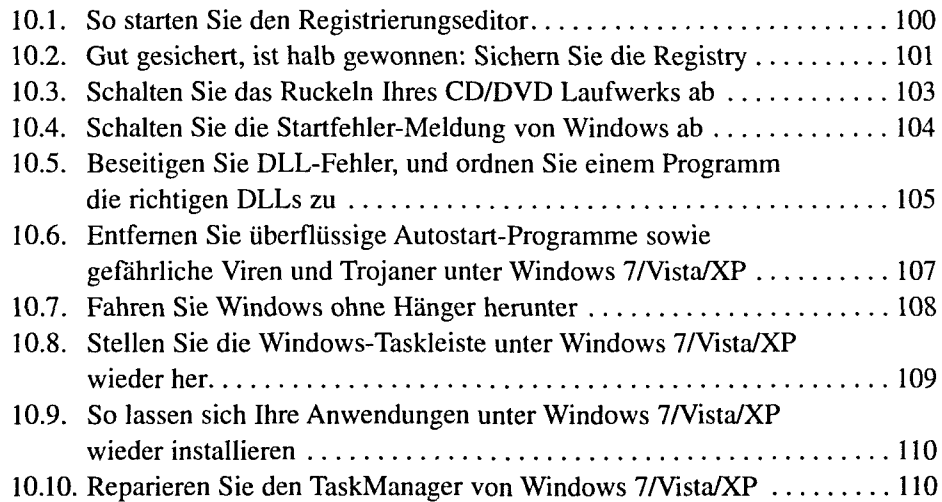

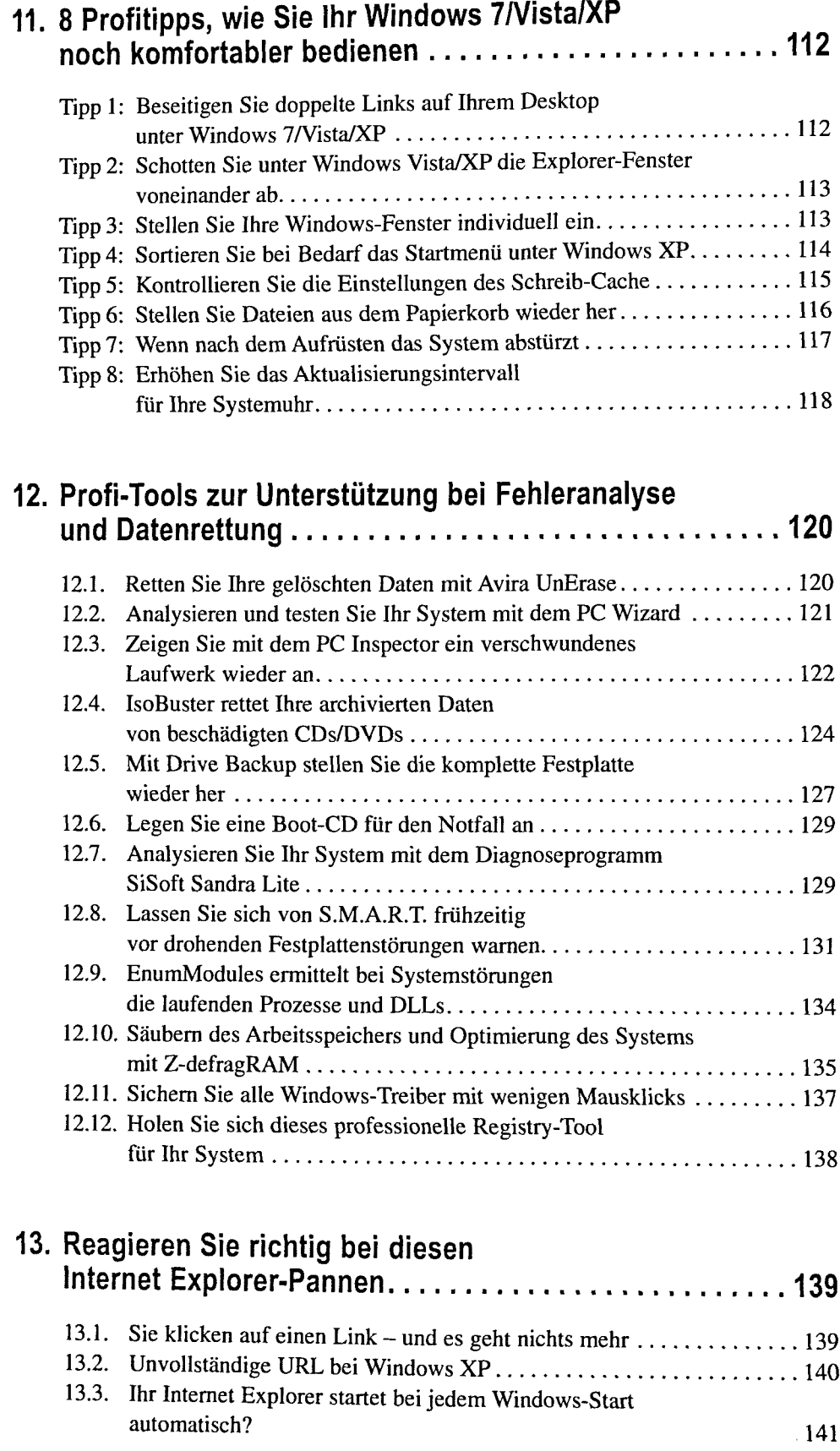

#### **Inhalt**

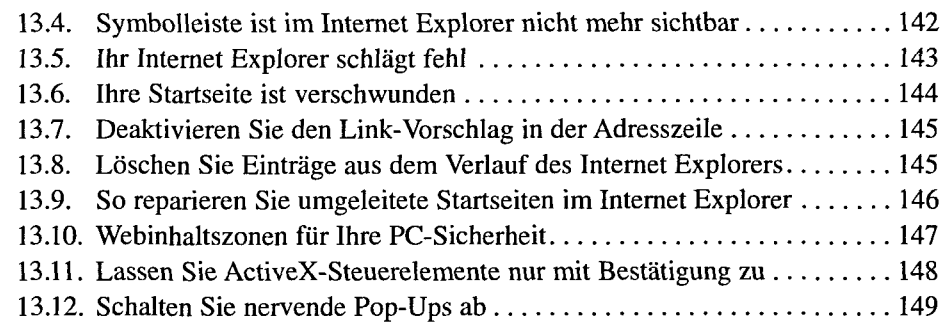

# **14. 17 Abwehrtipps gegen die Gefahren**

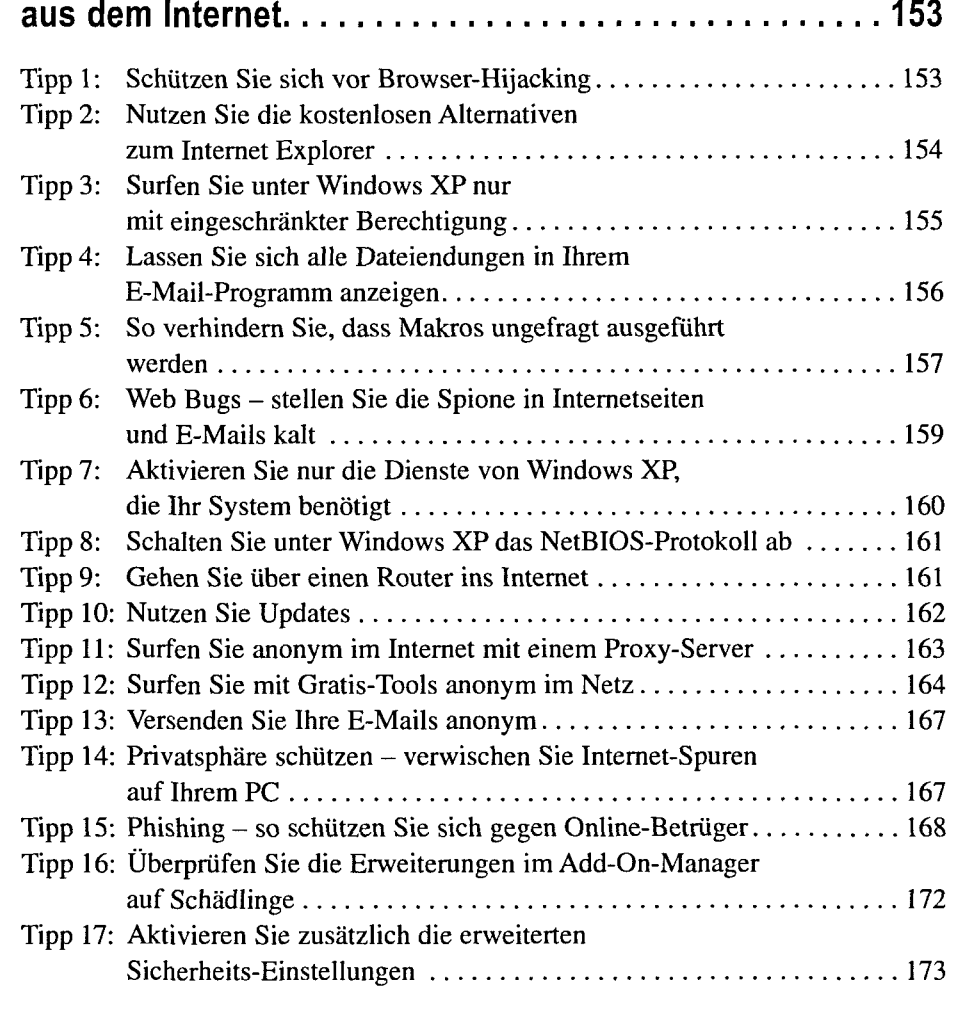

#### **15. USB-Troubleshooting 175**

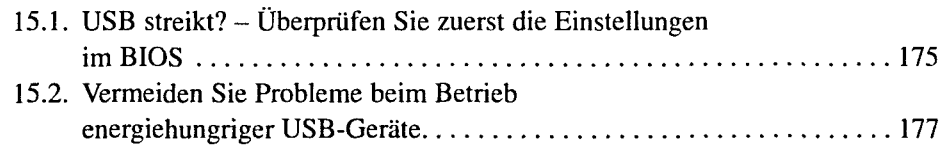

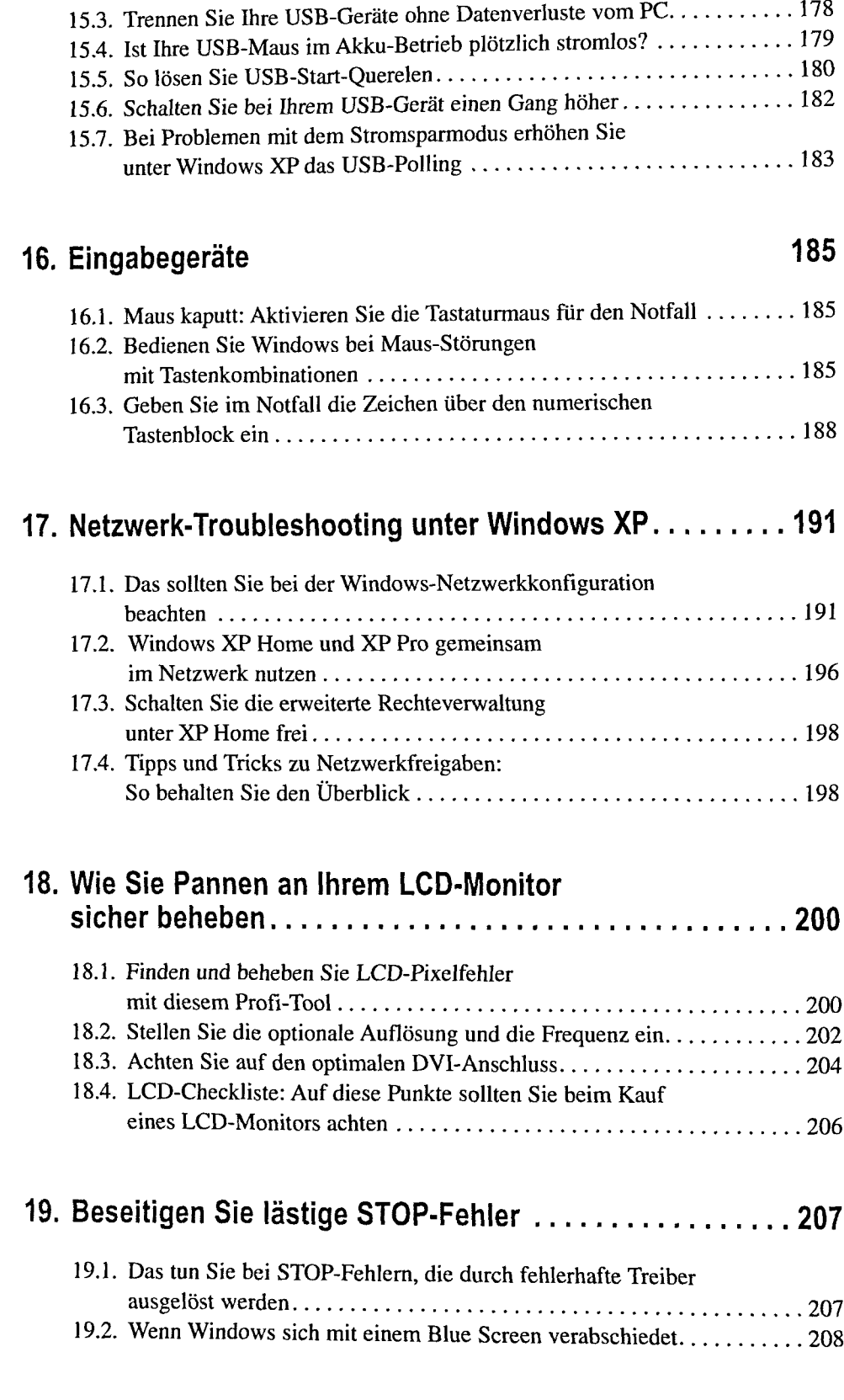

## **Suchwortverzeichnis 215**